Ambiti a dominanza ambientale di rilevante valenza fisico-naturale

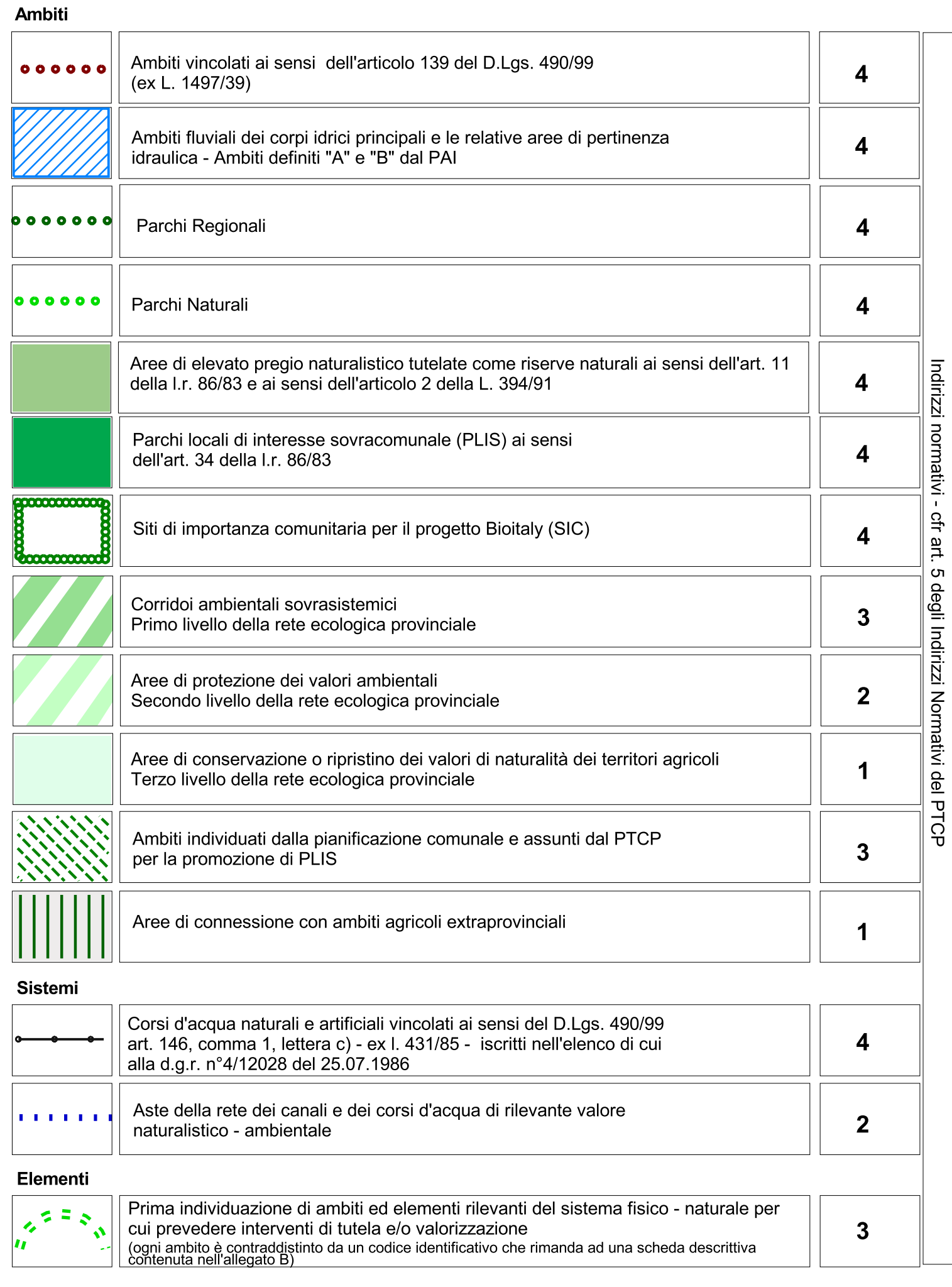

Rete infrastrutturale e nodi della mobilità esistenti

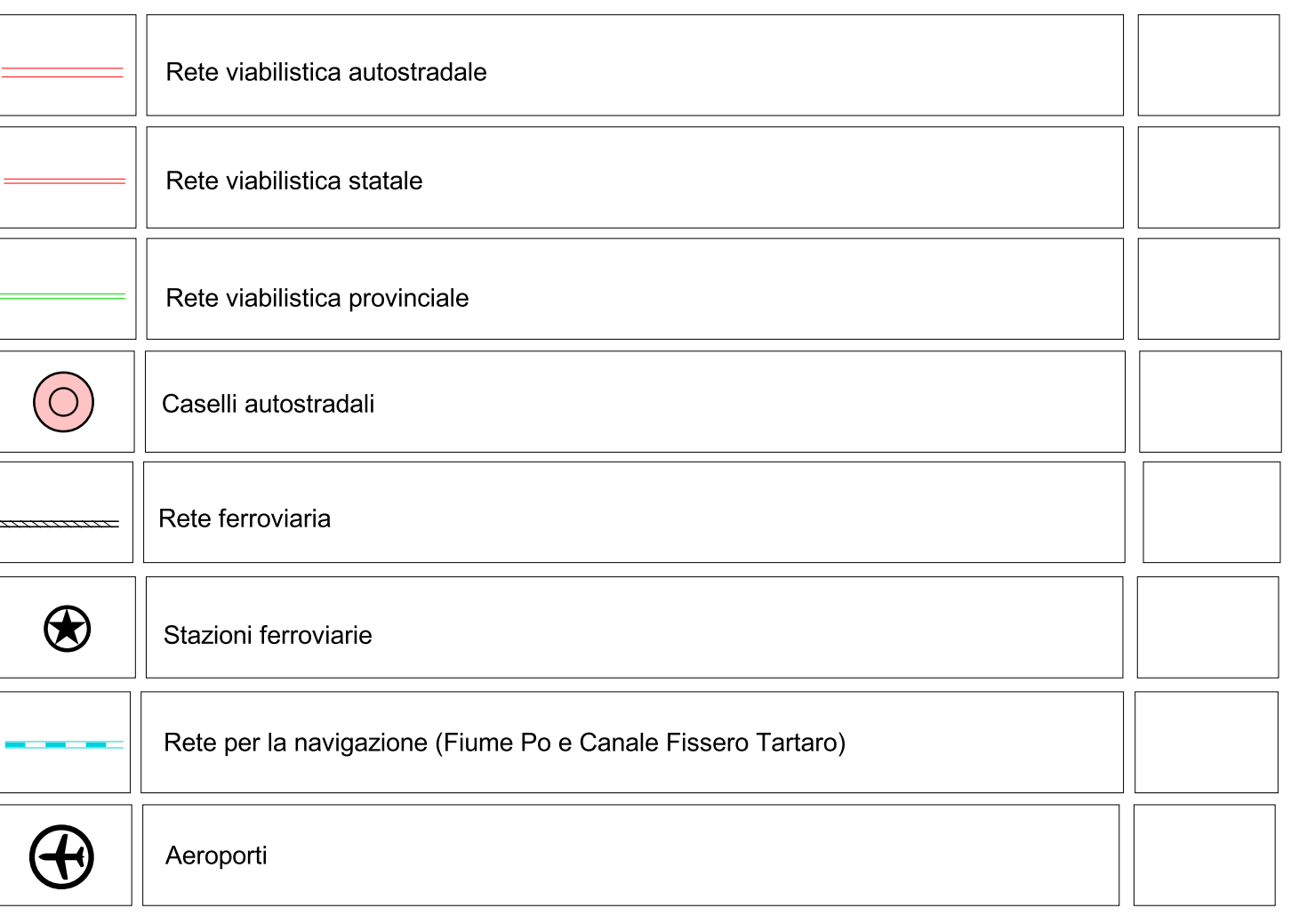

### Altre informazioni rappresentate

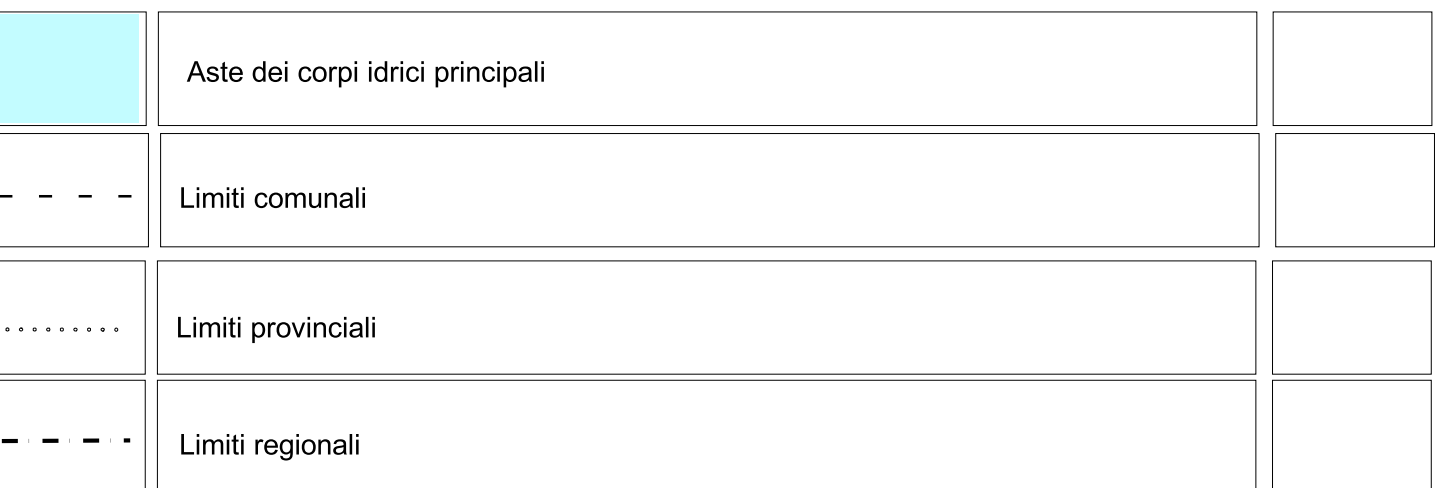

Per la lettura delle informazioni relative alle destinazioni d'uso prevalenti dei PRG<br>comunali si rimanda alla legenda della tavola 1

Indirizzi normativi

### Ambiti ed elementi di criticità

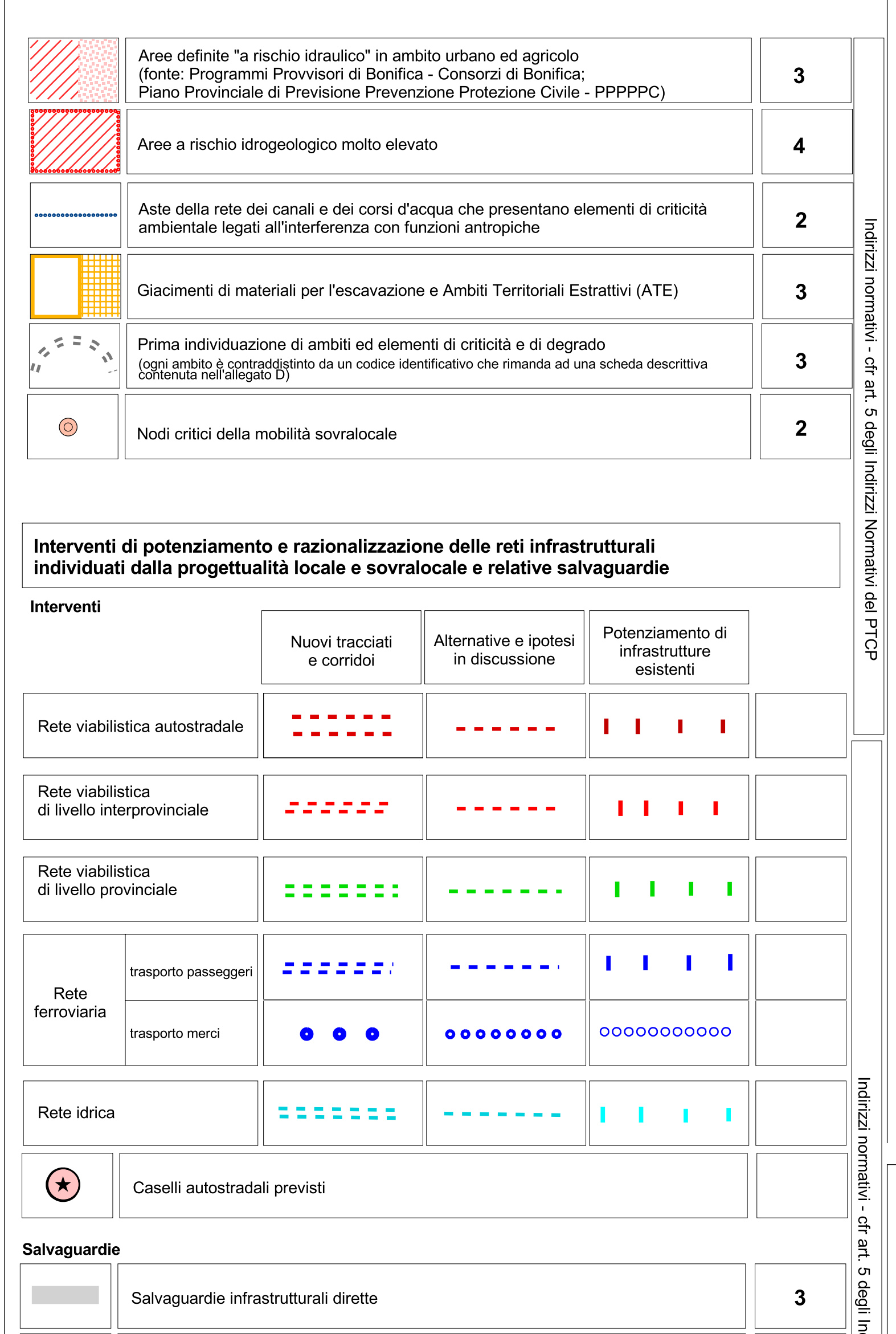

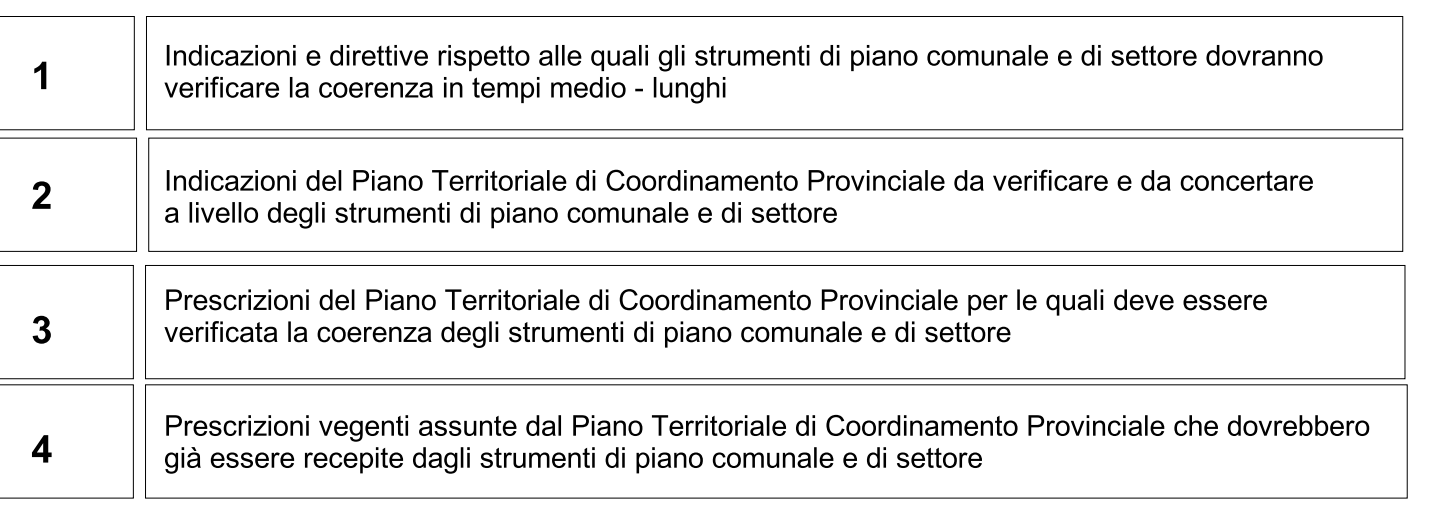

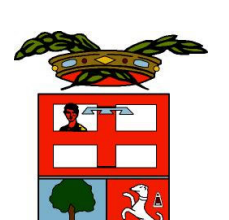

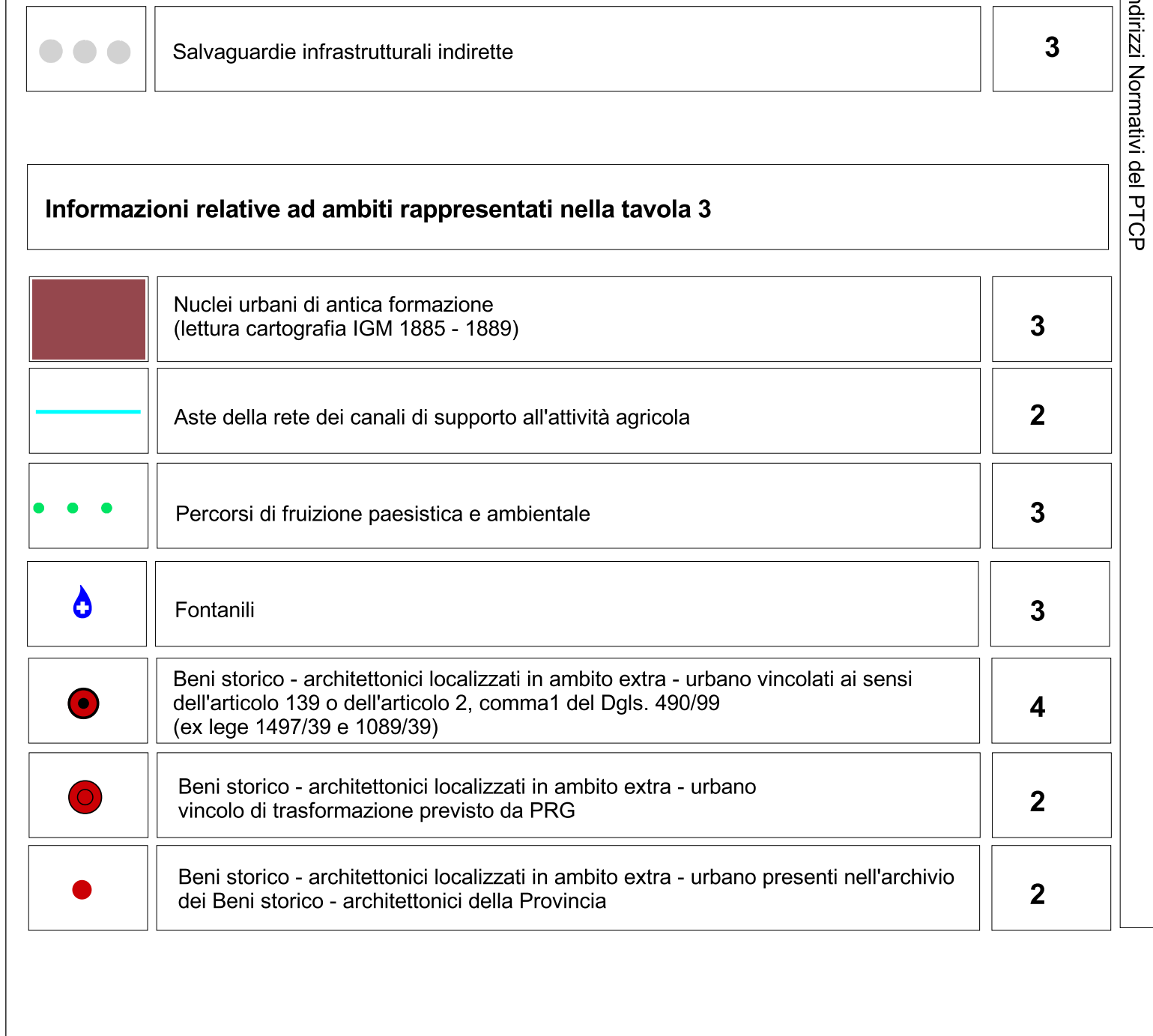

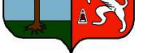

## PROVINCIA DI MANTOVA

# Piano Territoriale di Coordinamento Provinciale

#### novembre 2002

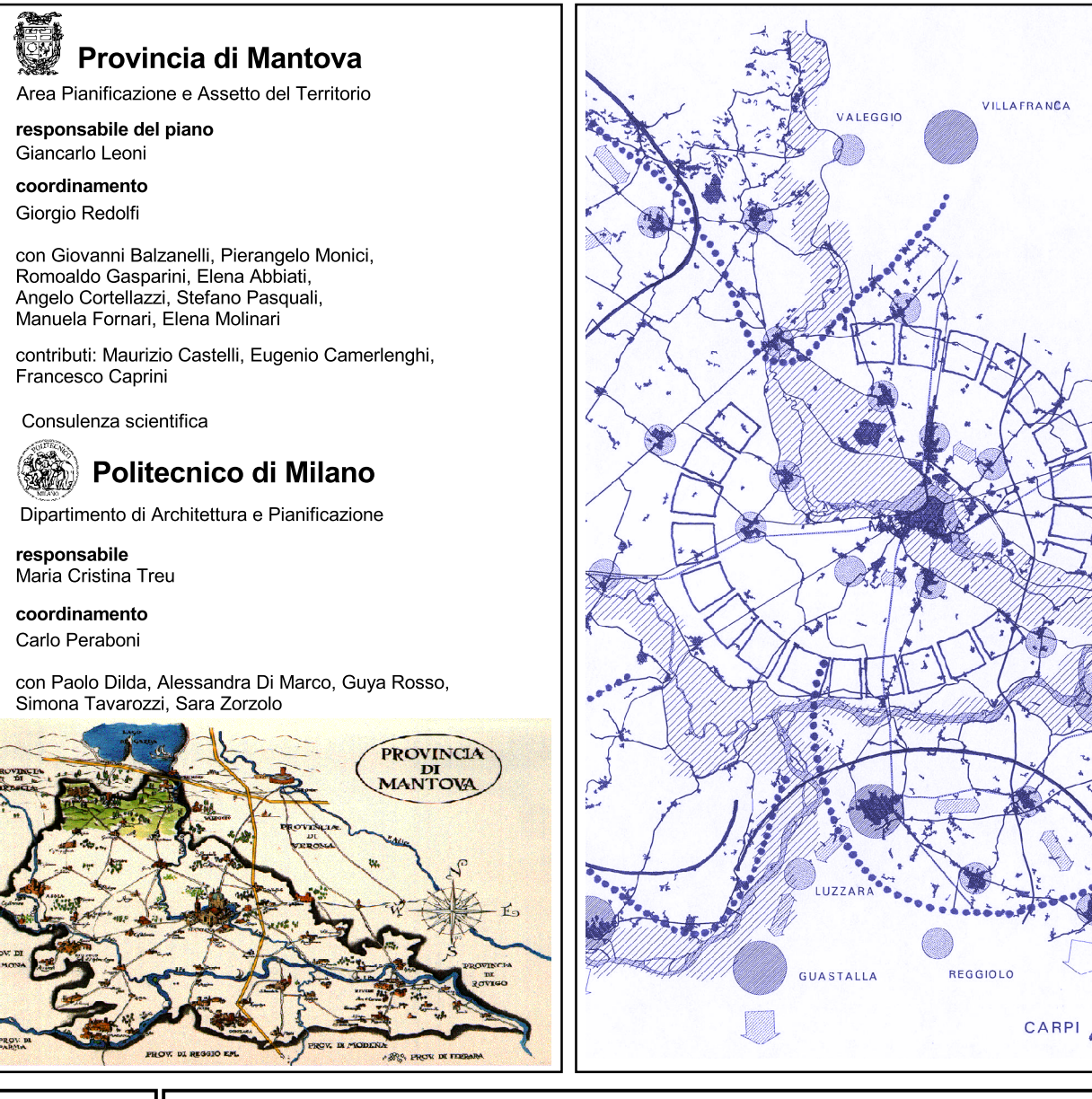

tavola  $\overline{2}$ 

titolo Carta delle attenzioni e delle indicazioni di piano Sistema fisico - naturale e valorizzazione ambientale  $1:50.000$ scala